# CENG3420 Lab 1-3: Quick Sort

### **Haoyu Yang**

Department of Computer Science and Engineering The Chinese University of Hong Kong

[hyyang@cse.cuhk.edu.hk](mailto:hyyang@cse.cuhk.edu.hk)

Spring 2018

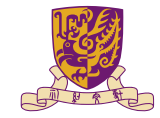

香港中文大學

The Chinese University of Hong Kong

## Last Time

### Array Definition

.data

a: .word 1 2 3 4 5}

#### a is the address of first element

#### **Branch**

```
jal (PC is stored in $ra)
j jr beq blt bgt
```
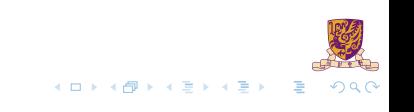

## Quick Sort

#### Quick Sort Overview

Quicksort is a divide and conquer algorithm. Quicksort first divides a large array into two smaller sub-arrays: the low elements and the high elements. Quicksort can then recursively sort the sub-arrays.

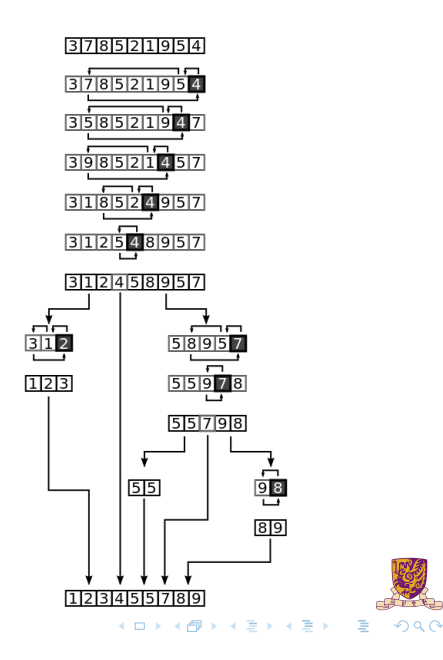

## Quick Sort: Partitioning

- Pick an element, called a pivot, from the array.
- Reorder the array so that all elements with values less than the pivot come before the pivot, while all elements with values greater than the pivot come after it (equal values can go either way).

イロトメ 御 トメ 君 トメ 君 ト

- 1: **function** partition(A, lo, hi)
- 2: pivot  $\leftarrow$  A[hi]
- 3: i ← lo-1;
- 4: **for**  $j = 0$ ;  $j \leq hi-1$ ;  $j \leftarrow j+1$  **do**
- 5: **if** A[j] ≤ pivot **then**
- 6:  $i \leftarrow i+1$ :
- 7: swap A[i] with A[j];
- 8: **end if**
- 9: **end for**
- 10: swap A[i+1] with A[hi];
- 11: **return** i+1;
- 12: **end function**

 $4/9$ 

### Example of Partition()

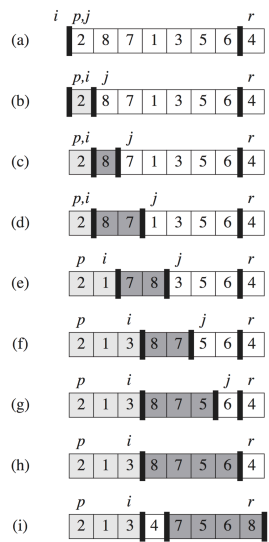

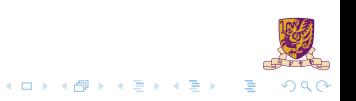

∗

 $*$ In this example,  $p =$  lo and  $r =$  hi.

## Quick Sort: Sorting

- $\blacktriangleright$  Recursively apply the partition to the sub-array of elements with smaller values and separately to the sub-array of elements with greater values.
- 1: **function** quicksort(A, lo, hi)
- 2: **if** lo < hi **then**
- 3:  $p \leftarrow$  partition(A, lo, hi);
- 4:  $quicksort(A, lo, p 1);$
- 5:  $quicksort(A, p + 1, hi);$
- 6: **end if**
- 7: **end function**

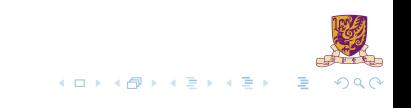

## Compiling a Recursive Procedure

```
A procedure for calculating factorial
```

```
int fact (int n)
{
   if (n < 1) return 1;
    else return (n * fact (n-1));
}
```
 $\blacktriangleright$  A recursive procedure (one that calls itself!)

```
fact (0) = 1fact (1) = 1 \times 1 = 1fact (2) = 2 \times 1 \times 1 = 2fact (3) = 3 \times 2 \times 1 \times 1 = 6fact (4) = 4 \times 3 \times 2 \times 1 \times 1 = 24. . .
```
Assume n is passed in  $$a0$ ; result returned in  $$v0$ 

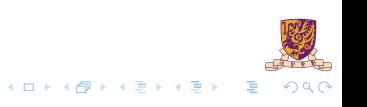

### Compiling a Recursive Procedure (cont.)

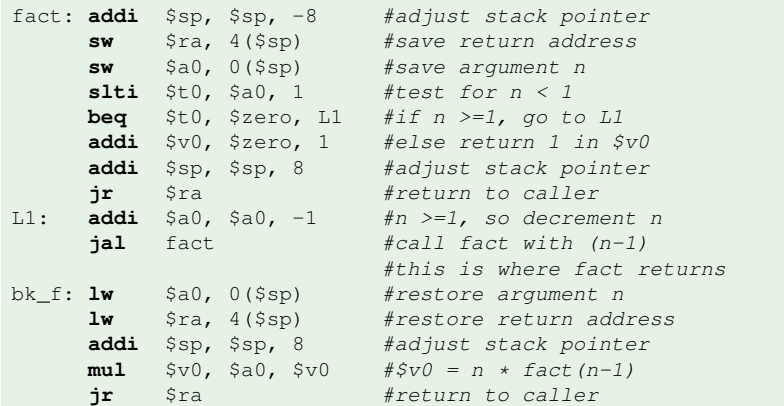

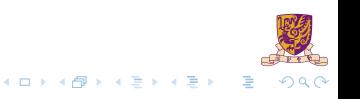

## **Assignment**

Quick Sort the following array in ascending order:

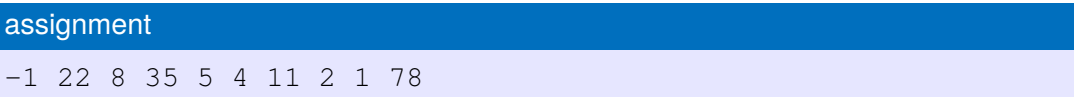

### Submission Method:

Prepare a package onto blackboard, including

- $\blacktriangleright$  All source codes (<name-sid>-lab1-x.s)
- A lab report  $(\text{name-sid}-\text{lab1.pdf})$  with step-by-step algorithm of quicksort and all console results.

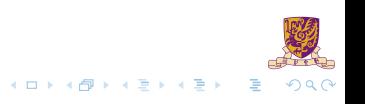